**Oftaj prikomputilaj vortoj el Komputeko**<br>Versio 12/03/2018<br>Pli da ili en www.komputeko.net

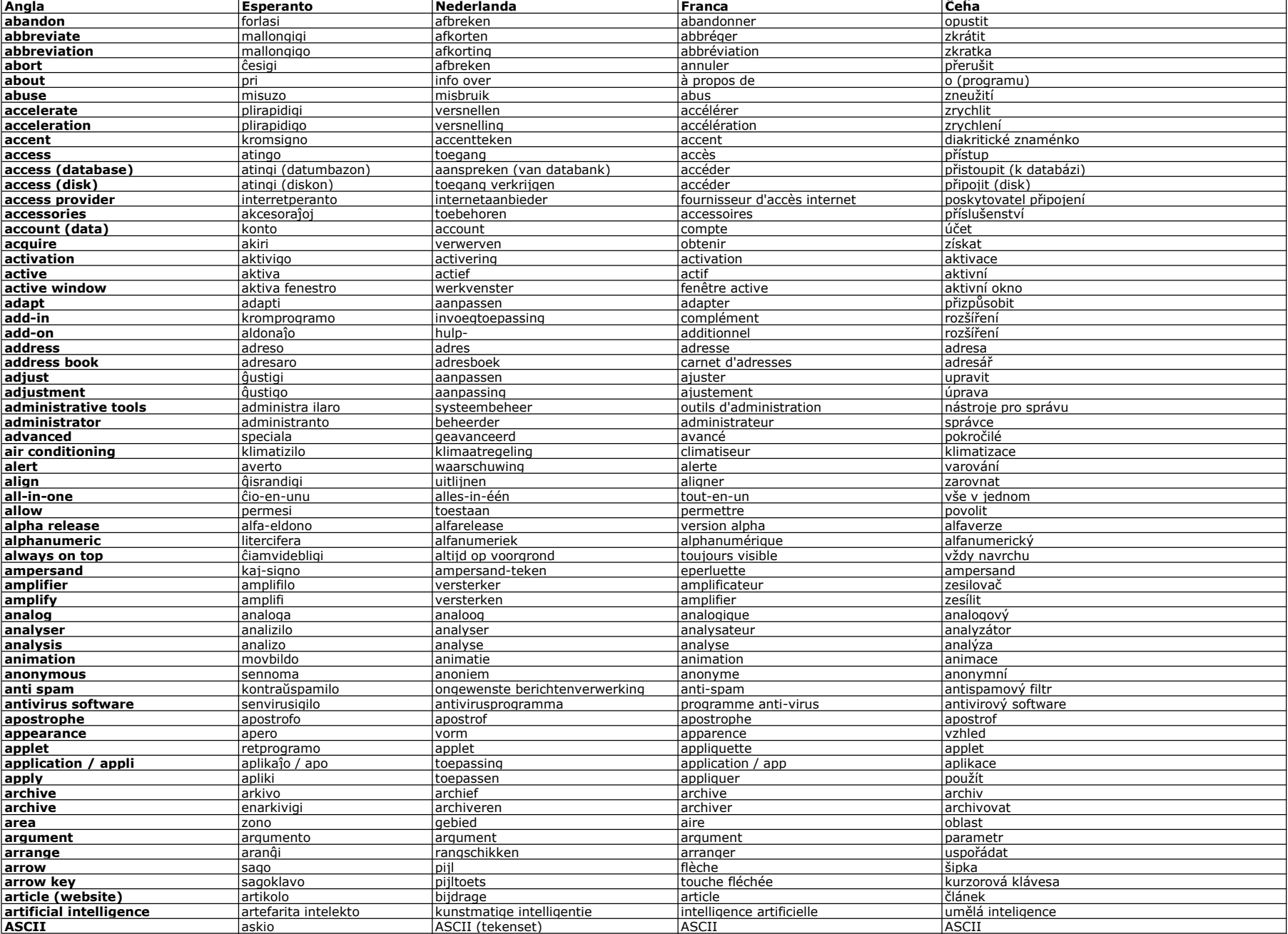

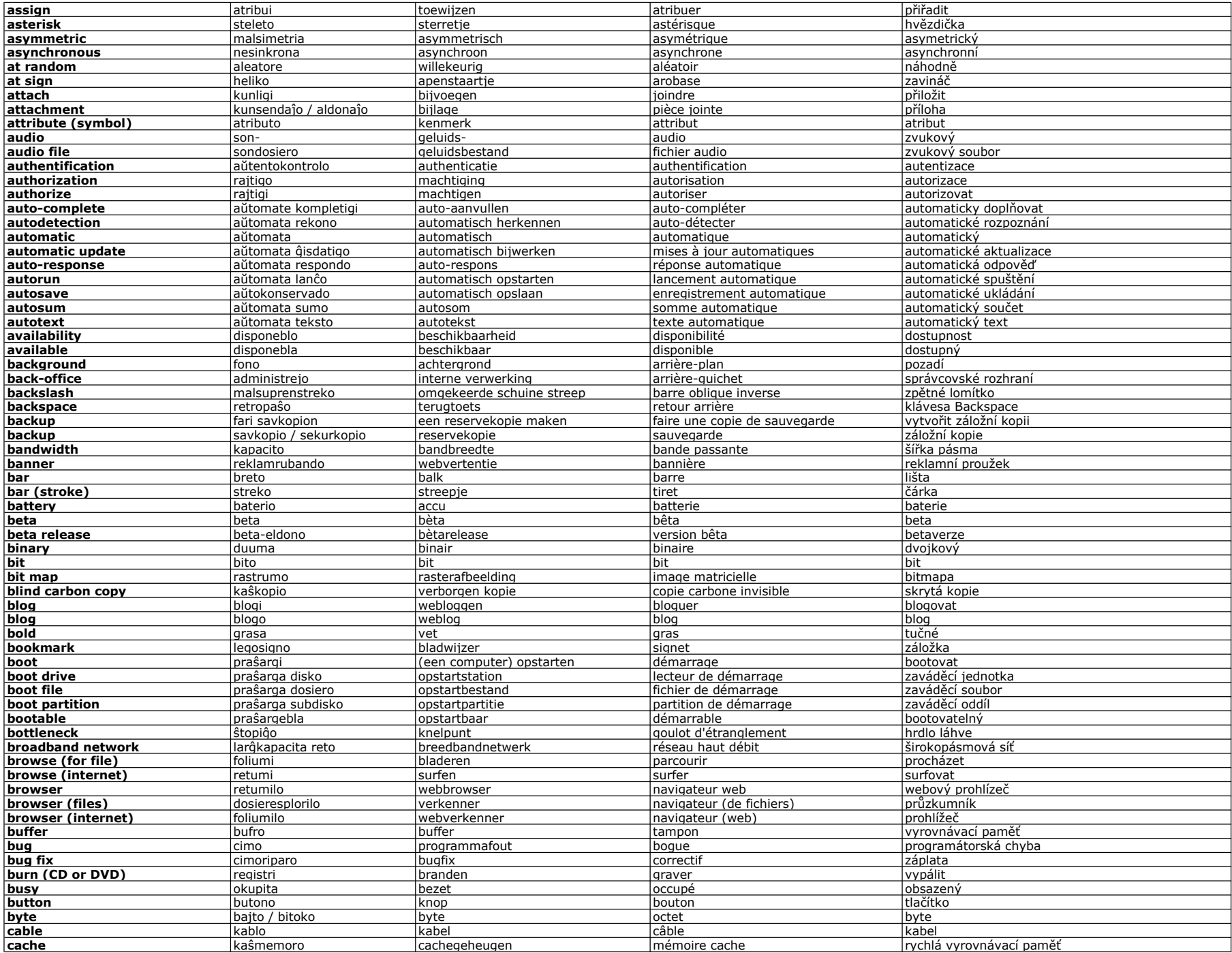

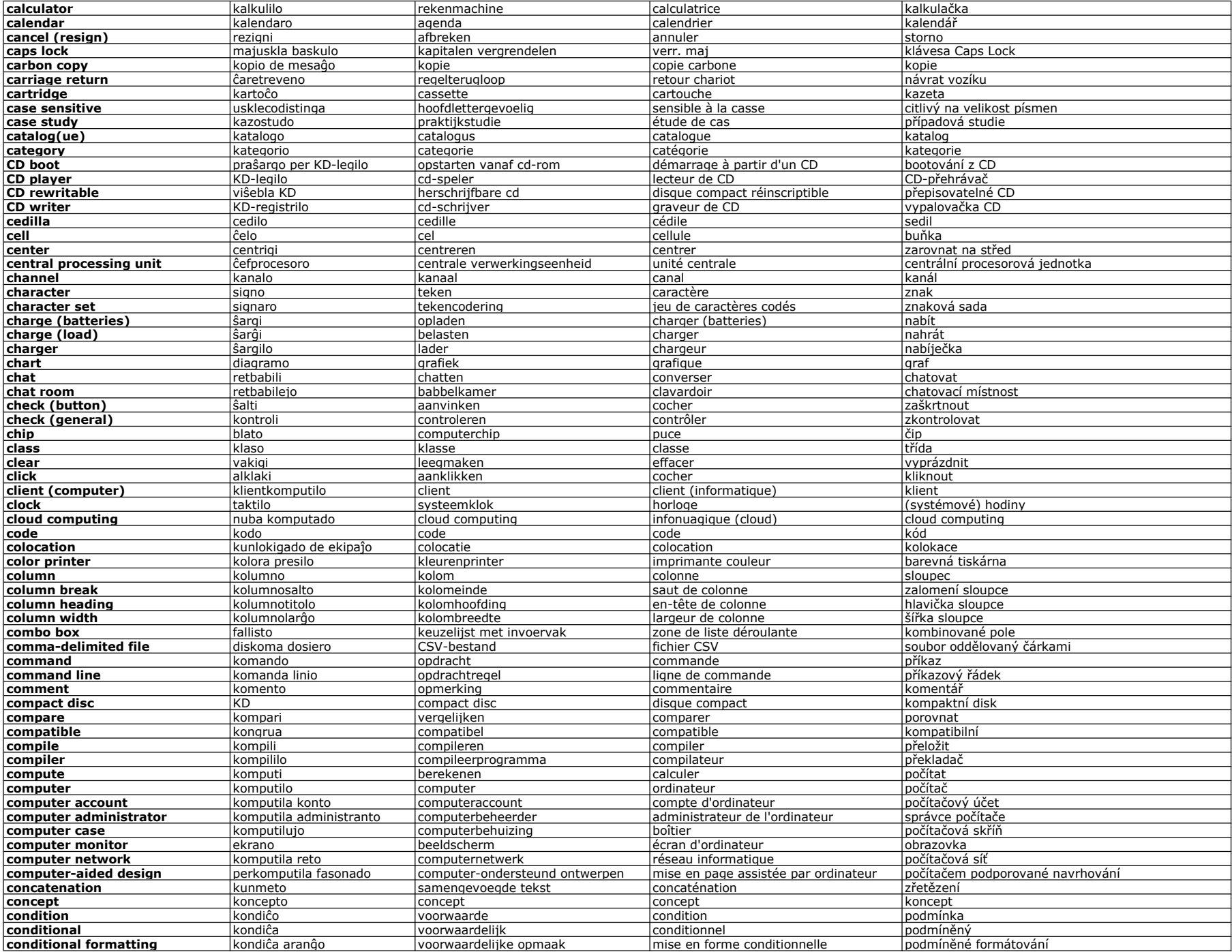

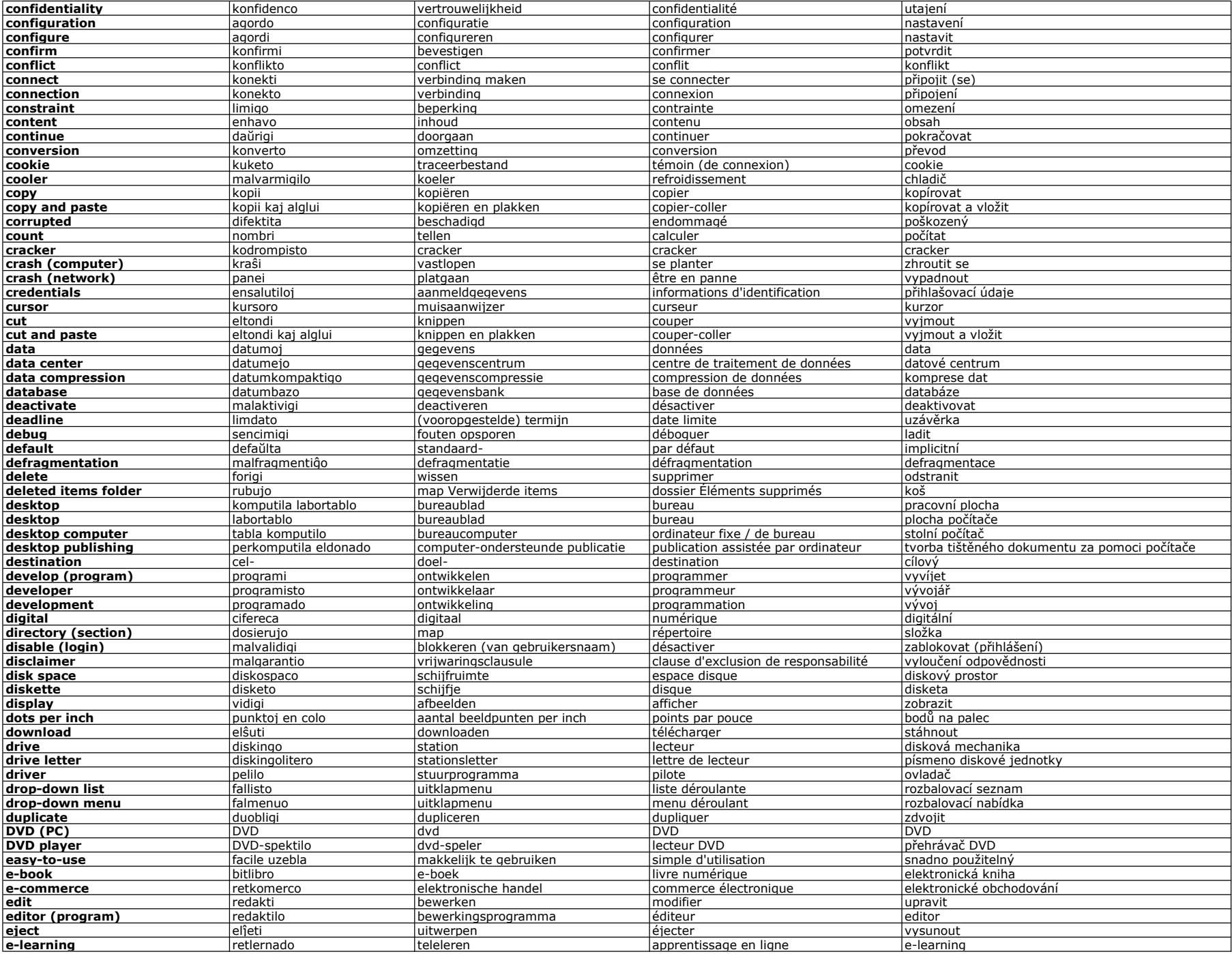

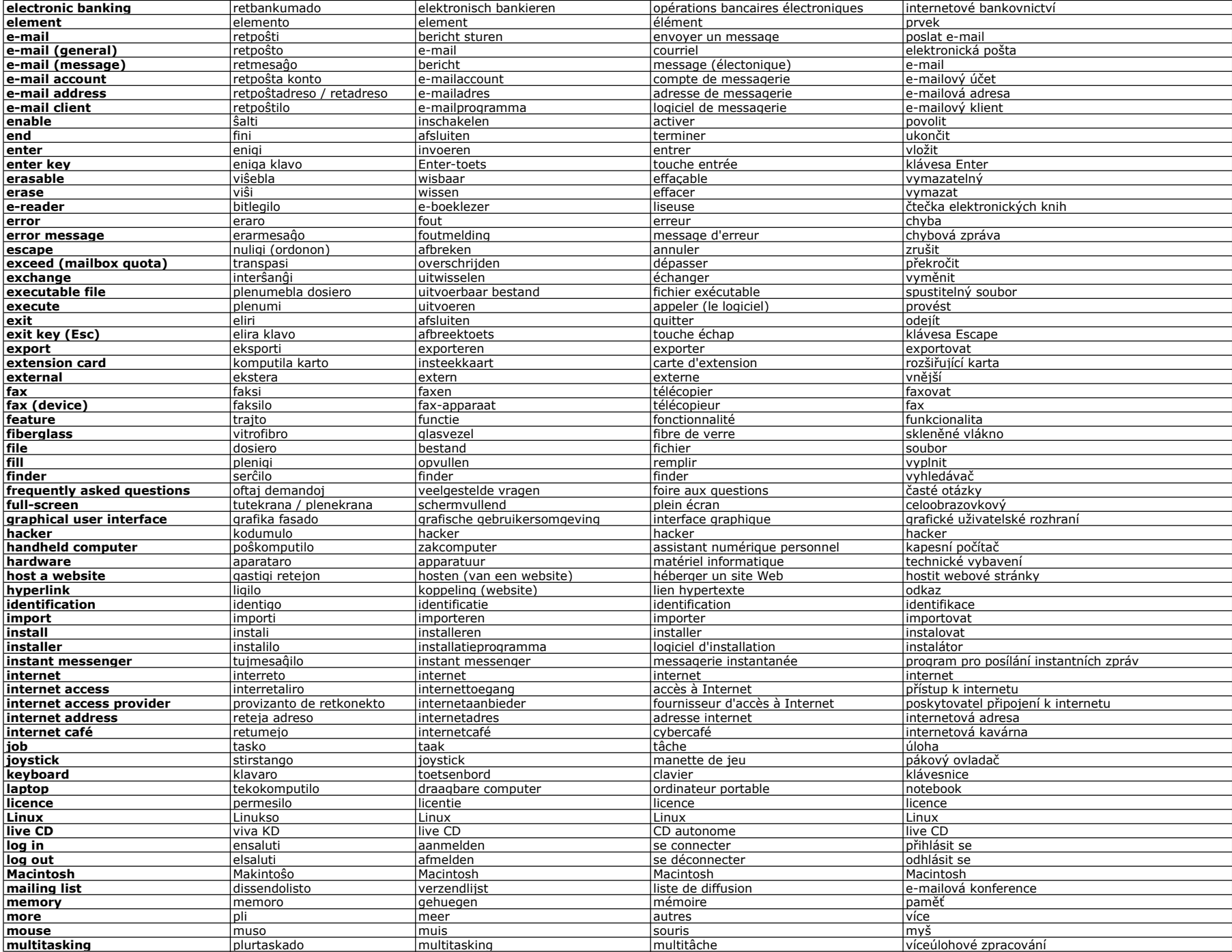

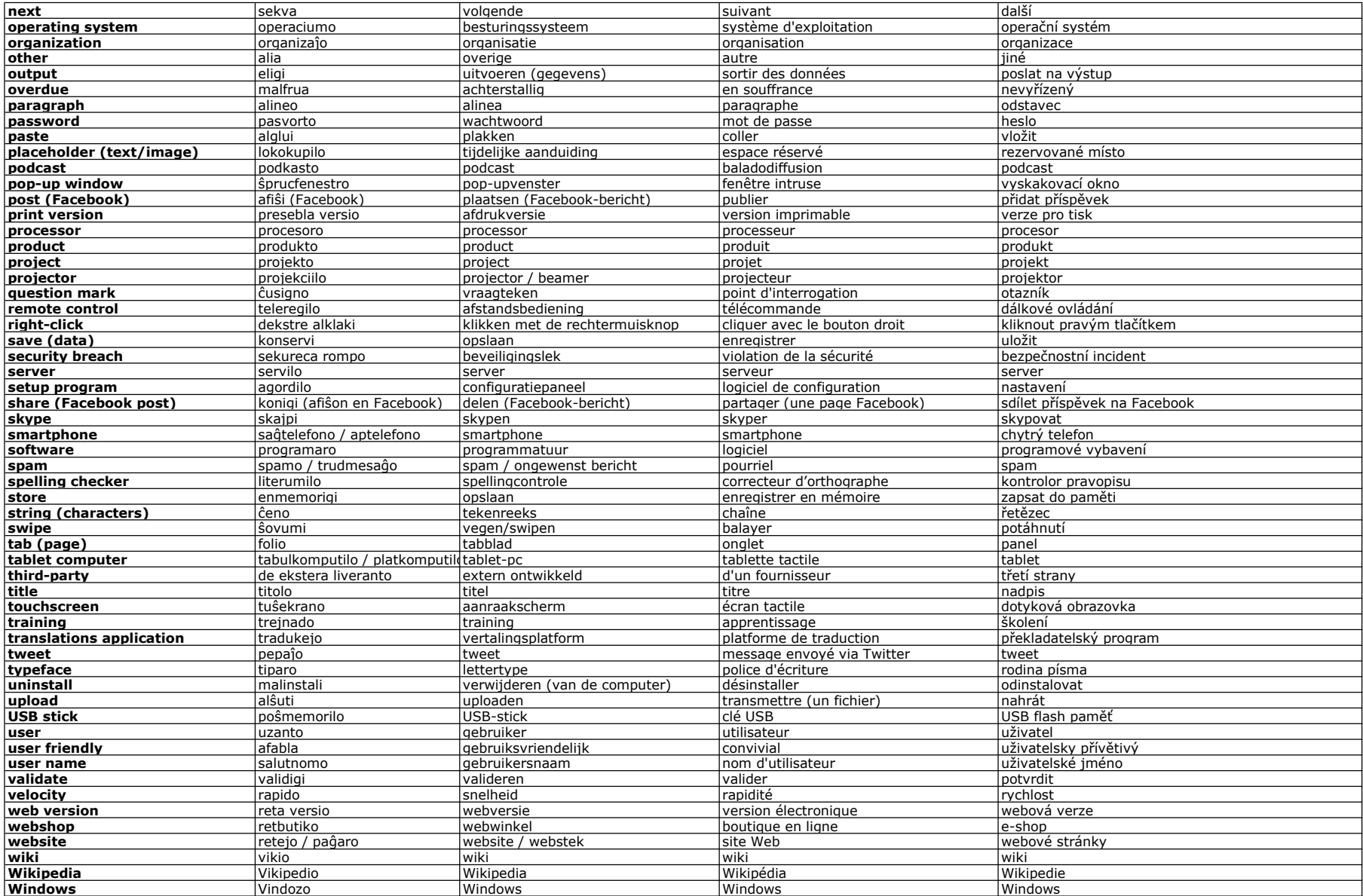